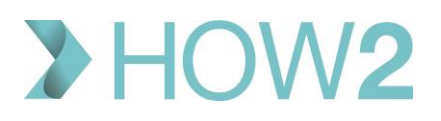

## HOW2 VALIDATION EXERCISES

## **EMIS Web Deducting Patients via GP2GP**

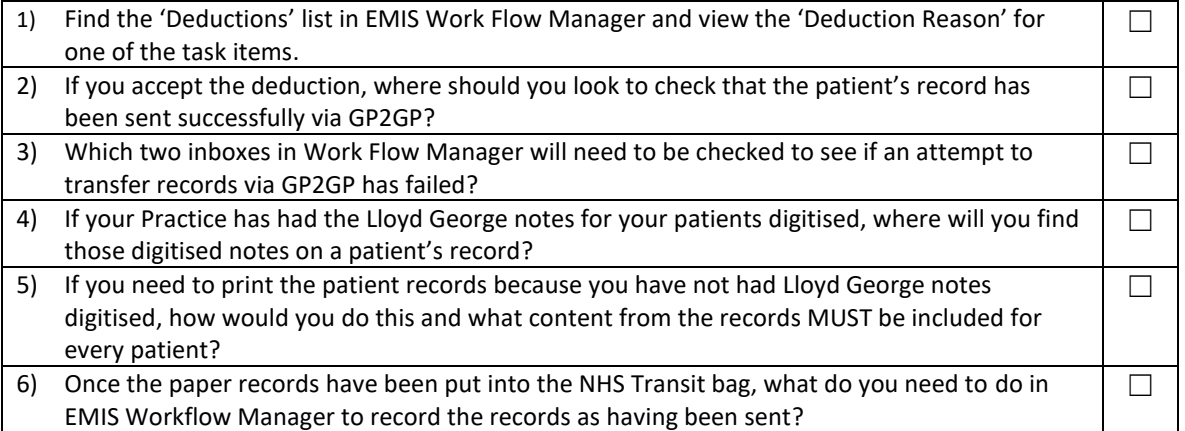